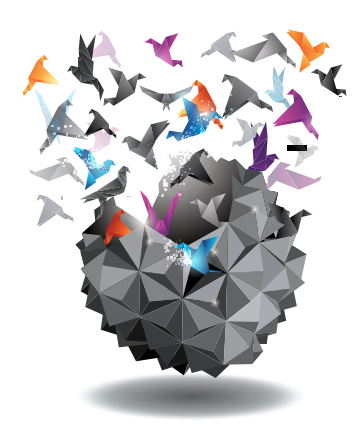

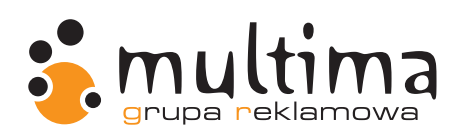

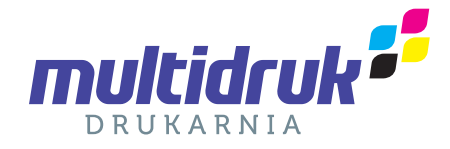

# SPECYFIKACJA TECHNICZNA PRZYGOTOWANIA MATERIAŁÓW DO DRUKU OFFSETOWEGO

# **WSTEP**

Niniejsza specyfikacja powstała w celu przybliżenia klientom naszej drukarni wymagań technicznych dotyczących przygotowania materiałów do druku offsetowego arkuszowego. Stosowanie się do niej pomoże zaspokoić oczekiwania klienta odnośnie obsługi oraz jakości wykonywanego produktu, a jednocześnie pozwoli na spełnienie standardów produkcji poligraficznej.

# 1. SPOSÓB DOSTARCZANIA MATERIAŁÓW DO DRUKU

1.1. Materiały w postaci cyfrowej należy dostarczać na najpopularniejszych nośnikach danych cyfrowych formatowanych na systemach PC lub Mac (CD lub DVD), lub przesyłać odpowiednio na serwer FTP:

ftp.multidruk.pl

użytkownik i hasło: prosimy o kontakt

Przy stałej współpracy, istnieje możliwość utworzenia na serwerze konta przypisanego do konkretnego klienta.

Dopuszcza się przesyłanie plików poprzez pocztę e-mail (studio@multima.pl), o ile wielkość pracy nie przekracza rozmiaru 10 MB. 1.2 Do plików właściwych prosimy dołączyć pogląd w niskiej rozdzielczości w formacie \*.jpg.

1.3. Do materiałów cyfrowych należy dołączyć makiety (wydruki czarno-białe lub kolorowe z zaznaczeniem nr stron, pokazujące sposób i kolejność złamywania, etc).

1.4. Za termin dostarczenia materiałów cyfrowych uważa się czas dostarczenia kompletnych, niewymagających poprawy materiałów.

# 2. SPOSÓB PRZYGOTOWANIA MATERIAŁÓW DO DRUKU

## 2.1. FORMAT STRONY I SPADY:

Każda strona powinna posiadać spady o wielkości co najmniej 3 mm z każdej strony.

Wszystkie ważne elementy graficzne projektu powinny być oddalone od brzegu formatu docelowego (lini cięcia) o min. 5 mm (margines od krawędzi formatu).

## 2.2. PASERY, LINIE CIĘCIA, LINIE BIGÓW

Pasery i linie cięcia nie są konieczne – w przypadku ich braku praca musi być umieszczona centralnie na kartce, a poszczególne strony (w przypadku prac wielostronicowych) nie mogą różnić się formatem.

#### 2.3. FORMATY PLIKÓW

Preferujemy i zalecamy format PDF w wersji 1.5, zgodny ze standardem drukarskim PDF/X-4. Aby uzyskać poprawnie przygotowany plik wystarczy w programach graficznych wybrać wyżej wskazane ustawienie zdefiniowane przez producenta oprogramowania. Ewentulanie przyjmujemy pliki otwarte (pakiet Adobe do wersji cs5, CorelDRAW do wersji X3) koniecznie z załączonymi czcionkami i linkami. Nie odpowiadamy za błędy powstałe w wyniku nieprawidłowego działania programów i użytych w nich efektów specjalnych.

Inne dopuszczalne formaty:

Po wcześniejszej konsultacji z pracownikiem studia istnieje możliwość dostarczenia materiałów, w postaci plików otwartych:

- EPS wszystkie teksty zamienione na krzywe bądź załączone czcionki
- CDR wszystkie teksty zamienione na krzywe bądź załączone czcionki
- TIFF zalecany format zapisu bitmap (proszę uwzględnić uwagi zawarte w punkcie dotyczącym wymagań technicznych zdjęć)
- PSD jw., należy pamiętać o załączeniu czcionek bądź zamianie tekstów na krzywe

Nie przyjmujemy plików formacie Microsoft Word (DOC, DOCX) i PowerPoint (PPT, PPS).

# 2.4. KOLORY

Materiały muszą być przygotowane w przestrzeni barwnej (trybie) CMYK.

Zalecamy standard europejski Fogra. Kolory dodatkowe (PANTONE, HKS), których użycie nie zostało skonsultowane z drukarnią, zostaną automatycznie zamienione na ich odpowiedniki CMYK.

Kolor czarny powinien być uzyskany poprzez użycie tylko czarnego koloru (proszę zwrócić na to uwagę zwłaszcza w programach do grafiki bitmapowej, takich jak Adobe Photoshop – problem powstaje przy konwersji a RGB na CMYK). Suma pokrycia farb (total ink) nie powinna przekraczać 300%. Jako "głęboka czerń" proponujemy użycie wartości C60 M60 Y40 K100.

Czarne obiekty (K100) w miarę możliwości technicznych zostaną nadrukowane (overprint). Nie odpowiadamy za błędy spowodowane nadaniem nadrukowania obiektom w innych kolorach.

## 2.5. ZDJĘCIA

Bitmapy (zdjęcia) powinny być w rozdzielczości co najmniej 300 ppi. Poniżej tej wartości zachodzi utrata jakości obrazu - wyraźna pikselizacja. W przypadku zamiany na bitmapę tekstów lub innych drobnych elementów wektorowych zalecamy rozdzielczość min. 600ppi. Grafiki czarno-białe powinny być zapisane w trybie skali szarości (tj. zawierające tylko kolor czarny). Przesłanie grafiki o niższej rozdzielczości oznacza akceptację na obniżenie jakości danego zdjęcia

## 26 PISMO I LINIE

Minimalny stopień pisma drukowanego jednym kolorem wynosi:

- − dla krojów jednoelementowych 5 pt
- − dla krojów dwuelementowych 6 pt
- Minimalny stopień pisma drukowanego więcej niż 1 kolorem lub w kontrze wynosi:
- − dla krojów jednoelementowych 6 pt
- − dla krojów dwuelementowych 8 pt

Najmniejsza dopuszczalna grubość linii to 0,3 pt. Linie wykonane w kontrze lub w więcej niż jednym kolorze powinny mieć grubość nie mniejszą niż 0,5 pt.

## 2.7. ZALEWKI

W celu uniknięcia niedokładności pasowania należy tworzyć zalewki (trapping), czyli minimalne nałożenie kolorów na siebie. Zalecana wartość zalewek to 0,09 mm (0,25pt). W przypadku tekstu w kontrze na czarnym tle wskazane jest zastosowanie zalewek

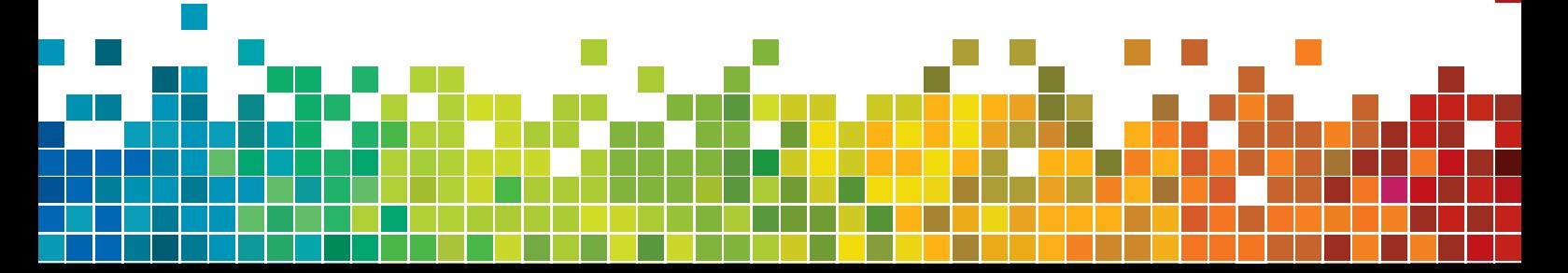

ujemnych dla kolorów CMY wielkości 0,1 mm (inaczej mówiąc outline wokół tekstu tylko ze składowej K: 100% bez dodatku pozostałych barw).

# 2.8. PRACE WIELOSTRONICOWE

Strony proszę przesyłać pojedyńczo, poukładane po kolei (żadnych impozycji/składek). W przypadku zawarcia każdej strony w osobnym pliku koniecznie należy zawrzeć numer strony w nazwie pliku.

#### 2.9. OPRAWA KLEJONA

Należy pamiętać iż przy oprawie miękkiej klejonej na stronach 2 i 3 okładki oraz pierwszej i ostatniej wkładu widoczny po oprawie obszar zostaje zmniejszony o 6 mm od strony grzbietu przez klejenie boczne. Na stronach tych elementy graficzne, teksty muszą znajdować się więc w odległości nie mniejszej niż 9 mm od grzbietu.

#### 2.10. OPRAWA ZESZYTOWA

W oprawie zeszytowej ze względu na zjawisko wypychania wewnętrznych składek nie należy umieszczać elementów graficznych (np. paginacji) w bliskiej odległości odmarginesu zewnętrznego.

#### 2.11. LAKIER WYBIÓRCZY, ZŁOCENIE, TŁOCZENIE

Jeżeli w pracy występuje lakier wybiórczy, tłoczenie lub wykrojnik należy przygotować go jako kolor spotowy z włączoną funkcją overprint.

#### 2.12. WYKROJNIKI

Linie wykrojnika (grubość 1 pkt/0,3 mm, linia ciągła dla oznaczenia noży, linia przerywana dla bigów) proszę umieścić bezpośrednio na projekcie i nadać im kolor dodatkowy oraz nadrukowanie (overprint); lub przesłać w osobnym pliku, umieszczone na stronie o koniecznie takim samym formacie, jak projekt.

# 3. STOSOWANE USTAWIENIA NAŚWIETLANIA CTP

3.1. Domyślnie drukarnia stosuje następujące ustawienia: Rozdzielczość naświetlania: 2540 dpi Liniatura rastra: 150 lpi dla papierów niepowlekanych, 175 lpi dla papierów powlekanych Kąty rastra: C-15° M-45° Y-0° K-75° Rodzaj rastra: klasyczny raster AM, kształt eliptyczny

Drukarnia każdorazowo weryfikuje poprawność przekazanych przez klienta materiałów, jednak nie gwarantuje, iż wszystkie błędy i niezgodności w stosunku do powyższej specyfikacji zostaną zauważone. Dodatkowe operacje mające na celu dostosowanie plików do zgodności ze specyfikacją i wszystkie zmiany wykonane przez Drukarnię na życzenie Klienta traktowane są jako dodatkowa usługa za opłatą.